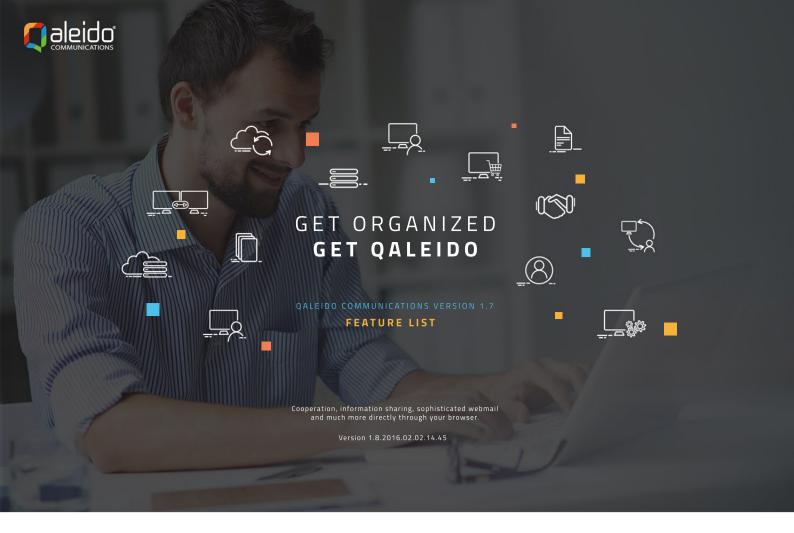

# OALEIDO COMMUNICATIONS

Qaleido Communications is a sophisticated information manager for webbased e-mail, calendars, tasks, notes, contacts, web storage and more. Attractively priced, easy to use, secure, data storage safely located in the Netherlands, with no advertising and no profiling. Qaleido Communications is the perfect solution for small, medium and large companies, designed to meet the highest demands for communication and management of personal information. Qaleido goes far beyond ordinary webmail functionalities.

For diferences between packages and prices visit www.qaleido.com/order.

| QALEIDO PRO ™                                                                                                    | QALEIDO CLOUD DISK ™                                                                                                    | QALEIDO LITE ™               | QALEIDO FREE ™ |
|----------------------------------------------------------------------------------------------------|----------------------------------------------------------------------------------------------------|------------------------------|----------------|
|                                                                                                    |                                                                                                    |                              |                |
| FEATURE LIST                                                                                                    |                                                                                                    |                              |                |
| MAILING                                                                                                    |                                                                                                    |                              |                |
| <b>E-mail</b><br>Oaleido offers all the functionali                                                                                                    | ty of a professional communications client.                                                                                                    |                              |                |
| <ul> <li>reply, forward, copy, move or p</li> <li>read e-mails in different forma</li> <li>create rules for incoming e-mail</li> <li>1-step-action on e-mail to rep</li> <li>default maximum attachments</li> <li>save e-mails immediately in PI</li> <li>download multiple attachment</li> <li>keep your email organised by c</li> <li>read receipt support and know</li> <li>change the reply-to address wi</li> <li>edit and resend e-mails from SI</li> <li>auto-complete e-mail address</li> <li>auto-complete e-mail organised by c</li> <li>rapid display of your e-mail ov</li> <li>automatic insertion of signatu</li> <li>set an automatic response mes</li> <li>new e-mail notification in a po</li> <li>simply move messages to othe</li> <li>set priority level while compos</li> <li>easily create tasks from e-mail</li> <li>mark e-mails: read or unread</li> <li>choose between basic or advar</li> <li>one click quick search function</li> </ul> | rint e-mails<br>tis: HTML, Rich Text Format (RTF) or plain text format<br>ils<br>ly, forward, edit, delete, create tasks and save contacts<br>ize 20Mb; Use the Qdisk for larger files.<br>DF format<br>s as an archive (ZIP or TAR)<br>reating folders and sub folders<br>when somebody reads your e-mails<br>hile composing an e-mail<br>ent Items<br>from personal address list<br>bal Adress List (GAL)<br>erview on one or two lines<br>res (including picture/logo) when creating e-mails; Mult<br>ssage in case of absence<br>p-up window<br>r folders via drag & drop<br>ing e-mails (low/normal/high priority)<br>ls.<br>ceed search and filter<br>in all folders and sub folders<br>-mail accounts and aliases<br>ser can add predefined e-mail accounts, create e-mail a<br>or read-only permissions<br>olders | iple signatures are possible |                |

Mailing additional features

- easily send digitally signed and encrypted e-mails (within a domain)
   set the reading pane to bottom, right, or off to maximise readability of the e-mail overview
   shared folders with read/write or read-only permissions. Instant visibility for users when permissions are changed
   shared accounts with read/write or read-only permissions. Instant visibility for users when permissions are changed
   add attachments while composing e-mails by simply drag & drop files from your desktop over the e-mail message
   multiple files can be added all at once as e-mail attachment
   create a task from e-mail by drag & drop will over the tasks list
- create a task from e-mail by drag & drop your e-mail over the tasks list
   create events from e-mails by drag & drop your e-mail over the calendar

## ORGANIZING

Oaleido has extensive options to manage your appointments, tasks and notes.

#### Calendar

- easily create appointments
  invite attendees for a meeting by sending meeting requests by e-mail
  flexible scheduling of recurring appointments
  add attachments to event invitations
  appointment reminders in pop-up windows
  easily create shared calendars

- easily create shared calendars
  set unique colors for every shared calendar
  the intelligent scheduling assistant simplifies event planning, taking into account the availability of people and resources
  colleagues can check your availability before requesting your attendance in a meeting, without actually accessing your calendar details
  receive pop-up reminders for your contacts birthdays; birthdays are visible in your calendar
  display tasks in your calendar, on due date or on start date, as you decide
  display events in different views of calendar: day, week, workweek, month, list
  search events and tasks directly from the calendar
  multiple calendare in one view: distinguise avents by unique calendar color settings

- multiple calendars in one view; distinguish events by unique calendar color settings
   move tasks/events with drag and drop in calendar

#### Organizing extras

- interactive calendars
  interactive calendars
  simply drag and drop events from one calendar to another calendar
  use event categories (tagging with different colors), offering an easy overview of events
  quickly overview events and tasks with interactive "ToDo Bar" displayed on the right panel (two months calendar view, tasks list)
  organize gour "ToDo Bar" to display one month, two months and tasks list arranged by priority, status, due date or task source
  drag and drop event or task from calendar over the "ToDo Bar"
  create an event for a task with drag and drop
  easy and quick creation of new e-mail, task and appointment, everywhere in the application

#### Task and Notes

- create, move, copy and delete tasks and notes
   send tasks via e-mail to other users
- Import tasks received via e-mail receive a pop-up reminder for your tasks

## Contacts

- share contact information by e-mail
- easily save contact information received via e-mail in your address book
   create distribution lists to send e-mails to multiple contacts
- create a contact by dragging an e-mail to the contacts folder

### QDISK

- upload and store files
- delete, move, rename and download files
  move files to different folders via drag & drop

- move folders to other folders
  share files from the webdisk with other users
  share folders from the webdisk with other users
- download e-mail attachments directly to the web disk
  upload e-mail attachments from the webdisk
  use password protection and time limitation for shared files
- dynamic storage capacity distribution between e-mails and the web disk

#### QSYNC

keep automatically in sync your QDisk data with local folders
 QSync clients are available for iOS/Mac OS X/Windows/Android

## CORPORATE QDISK

- company web disk available, managed by the company administrator
   the company administrator is able to share folders from the webdisk to users or groups of users that belong to the company
   users can download files from the company webdisk
   users can upload files to the webdisk folder shared to them

#### QLINKS

- store, share and organize all your (hyper-) links into categories on a single page
- save any link you receive by e-mail, directly from your message, with one click
- store any link from your browser into QLinks with Qaleido browser dependent add-ons

#### QSTORE

- store, share and organize all your (hyper-) links into categories on a single page
   save any link you receive by e-mail, directly from your message, with one click
   store any link from your browser into QLinks with Qaleido browser dependent add-ons

#### QCHAT

- internal chat functionalities for Qaleido users within a domain
- chat module can be enabled or disabled for a group of users by the administrators

## QVIDEO

- video-conferencing module for multiple users at the same time
   the presenter can upload any PDF presentation or office document; he can easily control his presentation using highlights and summaries by means of whiteboard controls
   the presenter can share his desktop for all participants to see
   chat is also available during the conference

## SYNCHRONISATION

- synchronize your calendar, contacts, tasks and notes with your mobile phone, smart phone or PDA
- access your mail in real-time directly from your smart phone

## CALDAV/CARDDAV SYNC

- CardDAV / CalDAV protocols support allowing you to synchronize your contacts, events and tasks with your smart phone
- available on iPhone/iPad/Androi

## ADMINISTRATION & SECURITY

- secure communication using SSL certificates; TLS 1.0 connection; 256-bit encryption
- easy user administration: add new users and configure e-mail access
   multiple Global Address Lists
- access your e-mail via IMAP
- run Qaleido Communications for multiple organizations on a single server
- offers multiple domains option
- easily manage users, rights groups
- easily manage groups of Qaleido users; groups are useful for sharing files/folders within the company
   SSL certificate management
   version management (backup and update of current version)

## MORE GREAT QALEIDO FEATURES

- multi-language support: English, Dutch, French
- motional gage support: English, butch, reference
   modern, stylish and comfortable design providing a pleasant feeling while using Qaleido
   each personal adjustment of the layout can be stored: visibility and order of toolbar icons, visibility, sorting and order of columns; display of detail visibility of to-do bar views
   sort e-mails on subject, date, recipient, sender, attachment, flag and size

- soft e-mails are on subject, vate, recipient, scheding, acadiment, nag and size
   e-mail rules, automatically move, copy or delete incoming e-mails
   spam e-mails are automatically moved to Junk e-mail folder
   compatible with the following browsers: Mozilla Firefox 9+, Apple Safari 4+, Google Chrome 10+, Microsoft IE 8+, Opera 11+
   context menus with extended features via right-button clicks
   look and feal of a dockton application

- look and feel of a desktop application
   browser integrated spellchecker available also within Qaleido
- the user interface can be branded to match your corporate house style

### TOOLS

- import data from Outlook or ost file into Oaleido
- desktop plug-in for setting Qaleido as your default e-mail client
   migration from Exchange to Qaleido

#### SCHEDULER

Qaleido Scheduler is a configurable online reservation system. Your customers can scheduler appointments with your staff directly from your website.

- powerful
- friendly & wasy to use
  guided setup for configurations
  efficient & elegant
- best suited for spa, wellness center, hair stylists, massage, dentists or independent consultants, but not limited to these

- actively supported and enhanced
   seamless integration with Qaleido Communications
   customizable design, colors to match your website
- appointments synchronization (both for customers and your staff)

Qaleido International b.v. PO Box 127, 8250 AC Dronten, The Netherlands phone: +31 321 701 777 fax: +31 851 030 010 isfo@csido.com info@qaleido.com www.qaleido.com Version 1.8.2016.02.02.14.45 Security Partners

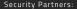

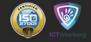